# **Python – Orientação a Objetos – Parte 3**

Introdução à Programação SI1

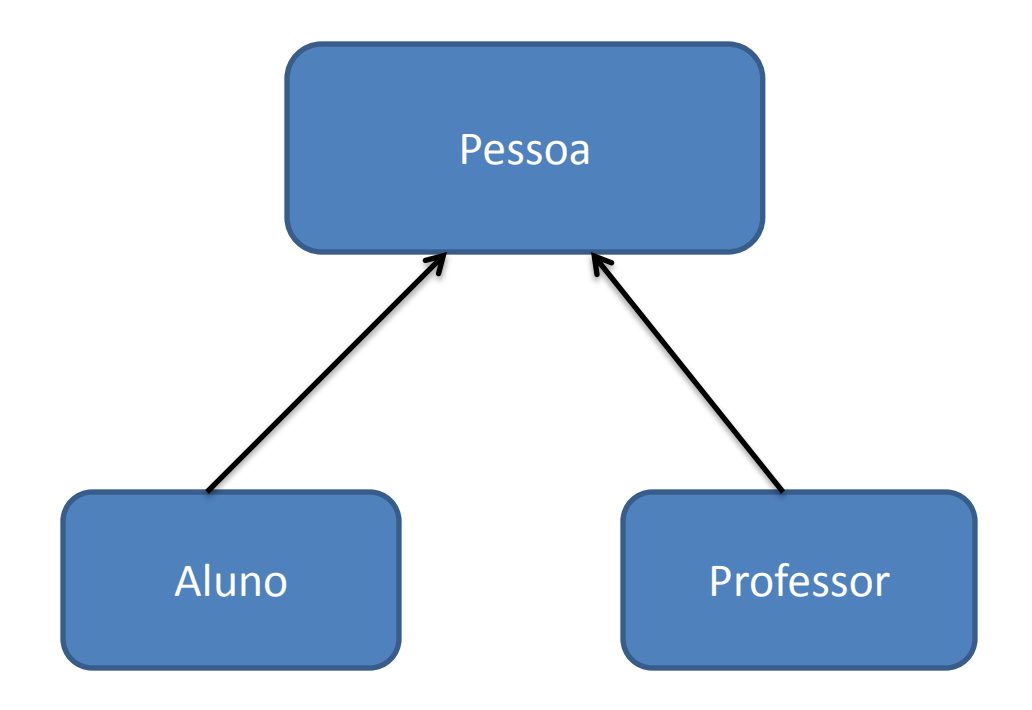

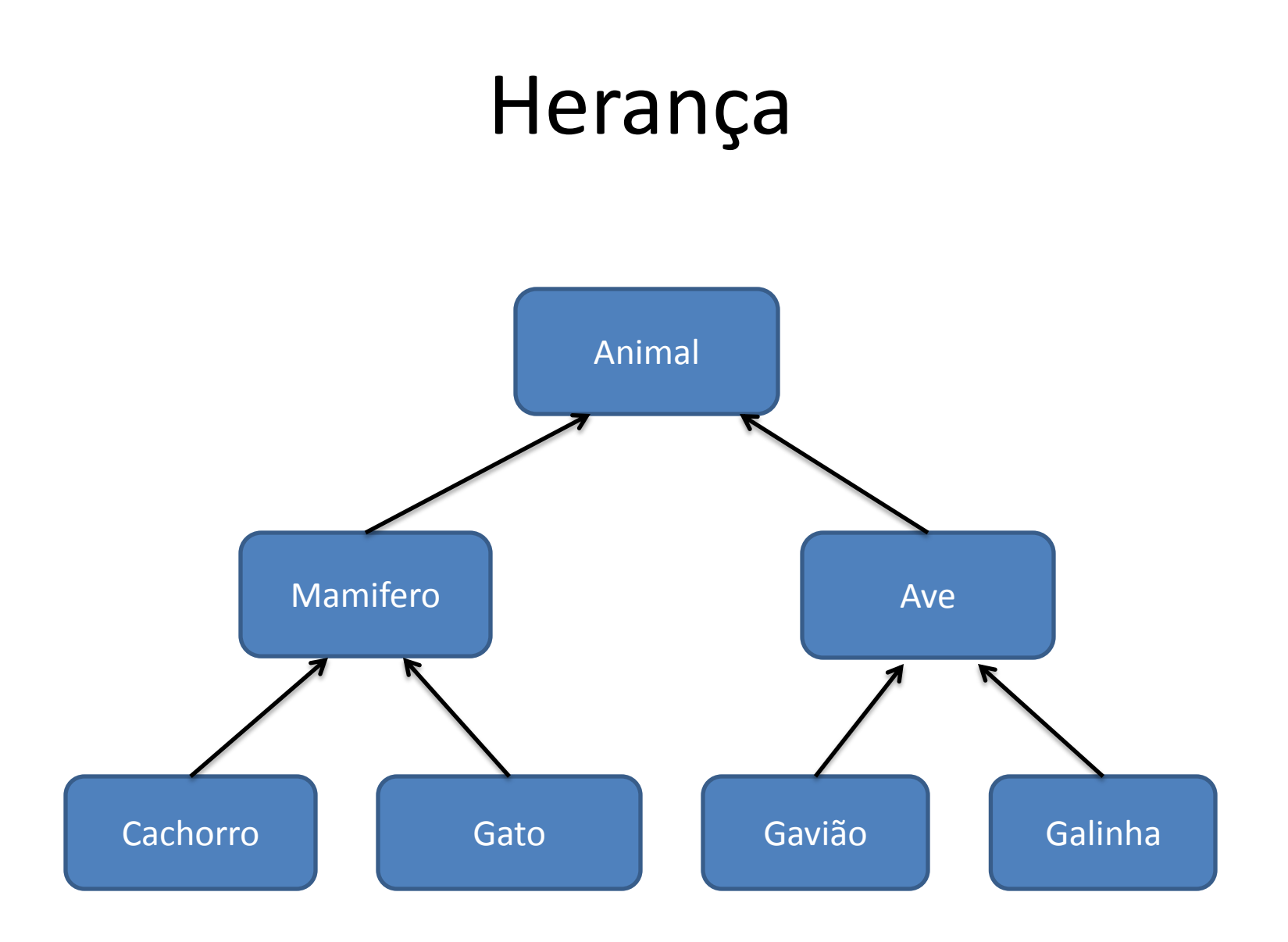

- Uma classe pode **herdar** a definição de outra classe:
	- Permite uso ou extensão de métodos e atributos previamente definidos em outra classe
	- Nova classe
		- **Subclasse**
	- Original
		- Classe pai, ancestral ou **superclasse**
- Permite herança múltipla

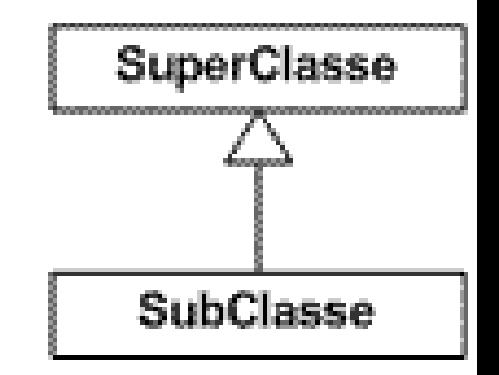

- Uma classe pode ser **definida** a partir de outra já **existente**
- Abstrai classes genéricas (**superclasse**), a partir de classes com propriedades (atributos e operações) **semelhantes**
	- Modelar similaridades entre classes, preservando diferenças
- As **subclasses herdam** todas as **propriedades** de sua **superclasse**
	- E possuem as suas próprias

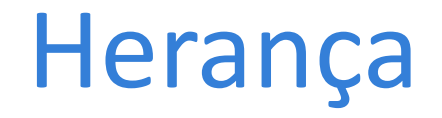

■ Relacionamento entre itens gerais (**superclasses**) e itens mais específicos (**subclasses**)

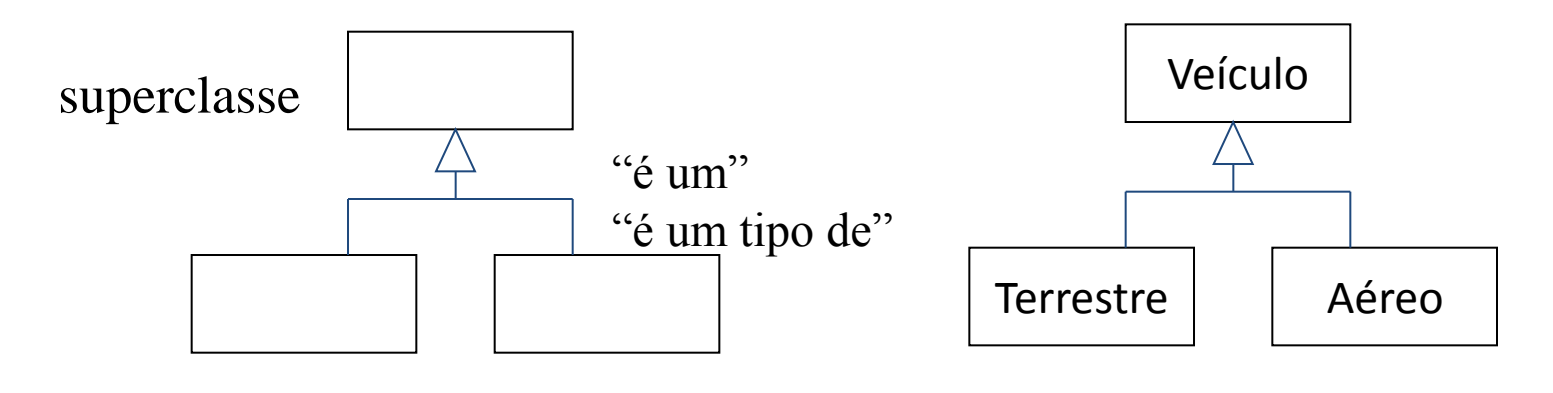

subclasses

- Suponha que a classe **ClasseB** herda de **ClasseA**
- Um objeto da **ClasseB** também **é um** objeto da **ClasseA**
- Alterar **m3()** basta modificar a **ClasseA**

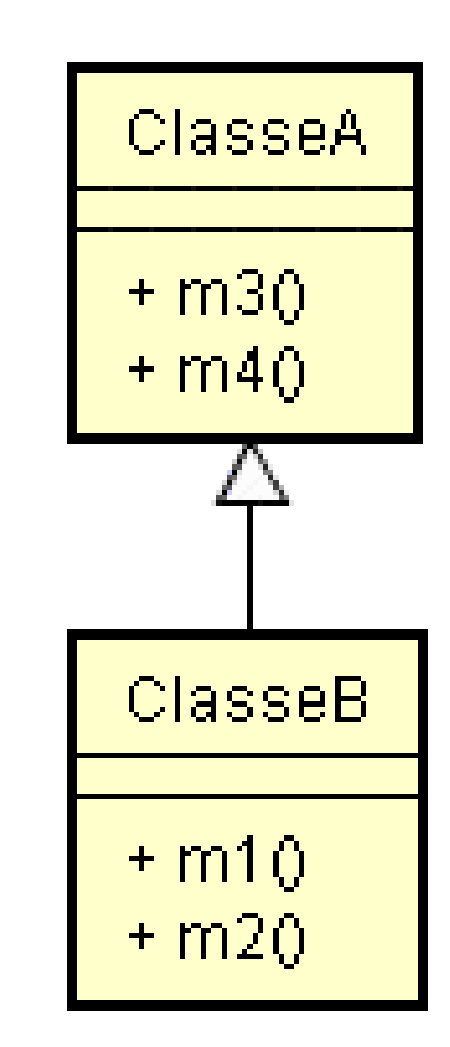

• *Exemplo:*

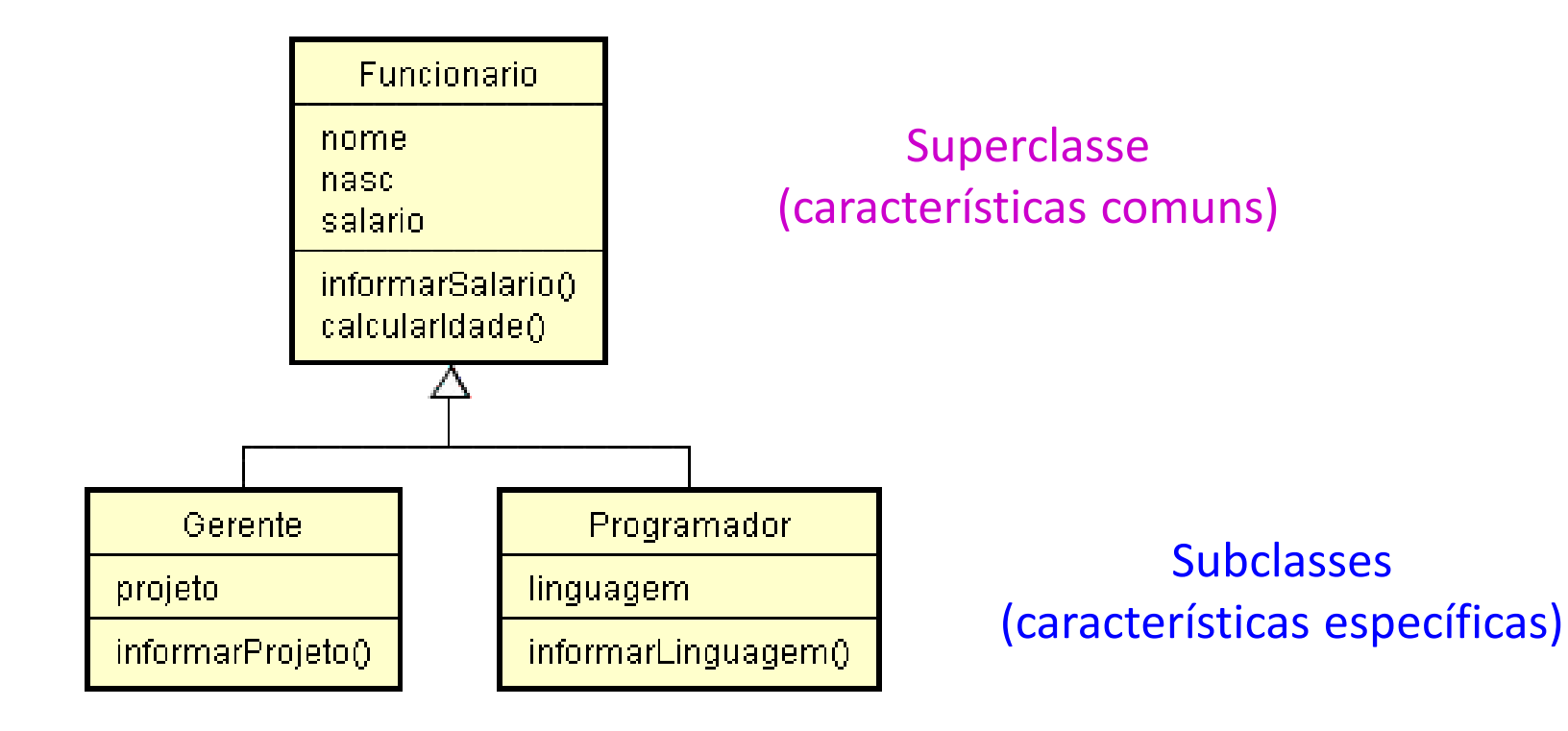

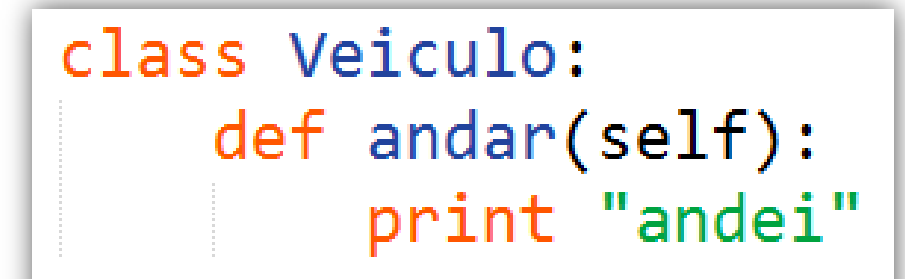

class Carro(Veiculo):  $nrodas = 4$ 

 $\rightarrow$ >gol = Carro()  $\rightarrow$ >gol.andar() andei

# Sobrecarga

- Redefinição de métodos já existente, com o mesmo nome.
- Quando um método da classe pai é redefinido na classe filha
- Diz-se que o método foi sobrecarregado (overloaded).

# Redefinindo Métodos

• Você pode redefinir métodos declarados na superclasse

```
class Veiculo:
    def andar(self):
        print "andei"
class Carro(Veiculo):
    nrodas = 4def andar(self):
        print "andei de carro"
```

```
\rightarrow>gol = Carro()
\rightarrow>gol.andar()
andei de carro
```
# Redefinindo Métodos

• Você pode chamar o método da superclasse

```
class Veiculo:
    def andar(self):
        print "andei"
class Carro(Veiculo):
    nrodas = 4def andar(self):
        Veiculo.andar(self)
```

```
\rightarrow>gol = Carro()
>>>gol.andar()
andei
```
### Construtores

• Construtor da classe filha tem que chamar o da classe pai

```
class Sequence:
    def _init_(self, nome, seq):
       self.name = nomeself.\,seq = seqclass DNA(Sequence):
    def __init_(self, nome, seq):
        Sequence. __init (self, nome, seq)
```
### Chamando construtor da superclasse

```
class Veiculo:
                         numPassageiros = None
                         def init (self, numPassageiros):
                             self.numPassageiros = numPassageirosdef andar(self):
                             print "andei"
                     class Carro(Veiculo):
                         <u>nrodas</u> = None</u>
                         def init (self, nrodas, numPassageiros):
Chamada ao
                           \rightarrow Veiculo. init (self, numPassageiros)
Superconstrutor.
                             self. nrodas = nrodas
(Sempre na
                         def mostraQtdPassageiros(self):
primeira linha
                             print self.numPassageiros
do construtor)
```

```
\rightarrow>gol = Carro(4, 6)
>>>gol.mostraQtdPassageiros()
6
```
#### • Java

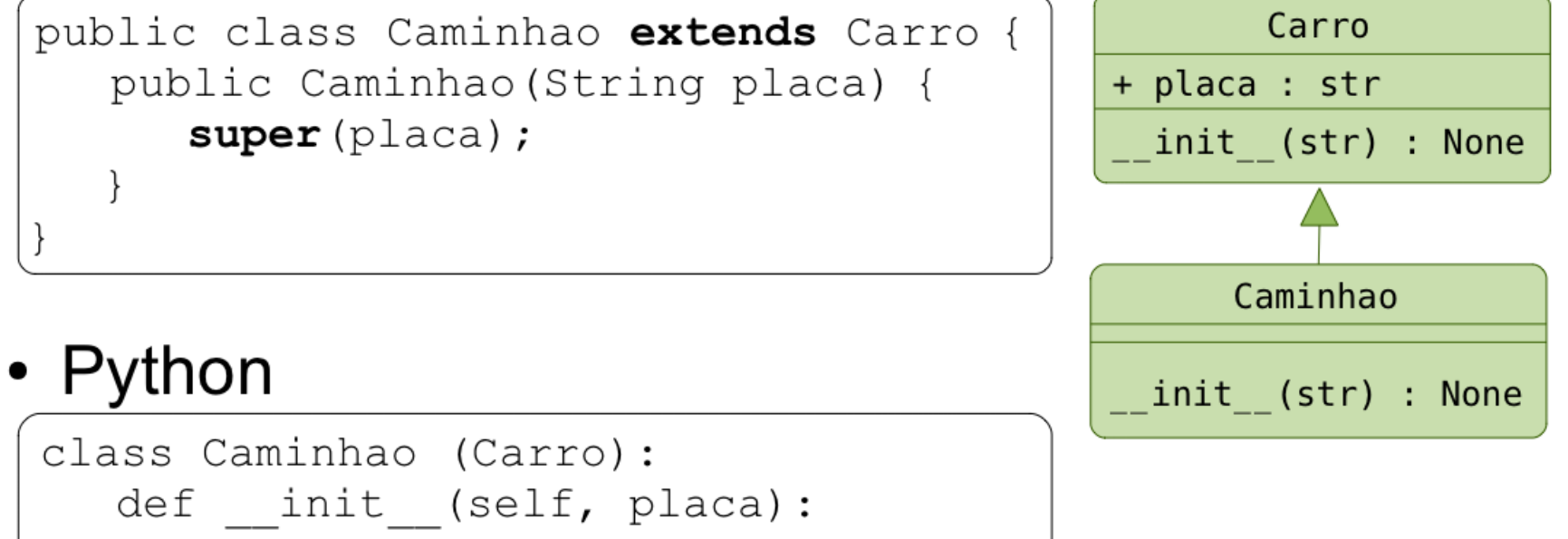

Carro. init (self, placa)

```
class ContaCorrente:
   def __init_(self, numero):
       self.numeno = numeroself.saldo = 0.0def creditar(self, valor):
       self.saldo = self.saldo + valordef debitar(self, valor):
       self.saldo = self.saldo - valor
```

```
class Poupanca(ContaCorrente):
```

```
#A classe Poupanca tem um atributo
#taxaJuros que é especifico
```

```
def __init_(self, numero, taxa):
   ContaCorrente. __init (self, numero)
   self.taxaJuros = taxa
```

```
#E tem tambem um metodo para render taxaJuros
def renderJuros(self):
    self.saldo = self.saldo + self.taxaJuros*(self.saldo/100)
```
- $>>$  p = Poupanca ("1234", 10)
- >>> p.saldo
- 0.0
- >>> p.taxaJuros
- 10
- >>> p.creditar(1500)
- >>> p.debitar(300)
- >>> p.saldo
- 1200.0
- >>> prederJuros()
- >>> p.saldo
- 1320.0 <sup>21</sup>

# Polimorfismo

- Polimorfismo literalmente significa várias formas.
- Em Python, um método é polimórfico se ele tem diferentes implementações numa família de classes
- $\bullet$  Ex:
	- $-$  O operador '+' é polimórfico  $\rightarrow$  se refere a diferentes operações quando usado, por exemplo, em inteiros e strings

```
class Mamifero:
    def som(self):print 'emitir um som'
class Homem(Mamifero):
    def som (self):
        print 'Oi'
class Cachorro(Mamifero):
    def som(self):
        print 'Wufff! Wufff!'
class Gato(Mamifero):
    def som(self):
        print 'Meawwww!'
mamifero = Mamifero()mamifero.som()
\text{animals} = [\text{Homem}(), \text{Cacherro}(), \text{Gate}()for animal in animais:
    animal.com()
```
### Informação sobre classes e instâncias

• Podemos perguntar se um objeto pertence a uma classe:

> $obj1 = Gato()$  $obj2 = \text{Mamifero()}$  $obj3 = Cachorro()$

```
>>> isinstance(obj1, Gato)
True
>>> isinstance(obj1, Mamifero)
True
>>> isinstance(obj1, Cachorro)
False
>>> isinstance(obj2, Gato)
False
```
# **EXERCÍCIOS**

- 1. Crie uma classe chamada Ingresso, que possui um valor em reais e um método imprimeValor()
	- Crie uma classe VIP, que herda de Ingresso e possui um valor adicional. Crie um método que retorne o valor do ingresso VIP (com o adicional incluído)

- 2. Crie uma classe chamada Forma, que possui os atributos area e perimetro.
	- Implemente as subclasses Retangulo e Triangulo, que devem conter os métodos calculaArea e calculaPerimetro. A classe Triangulo deve ter também o atributo altura.
- No código de teste crie um objeto da classe Triangulo e outro da Classe Retangulo. Verifique se os dois são mesmo instancias de Forma (use instanceof) , e calcule a área de cada um.

• 3. Crie um programa que implemente o seguinte diagrama de classe:

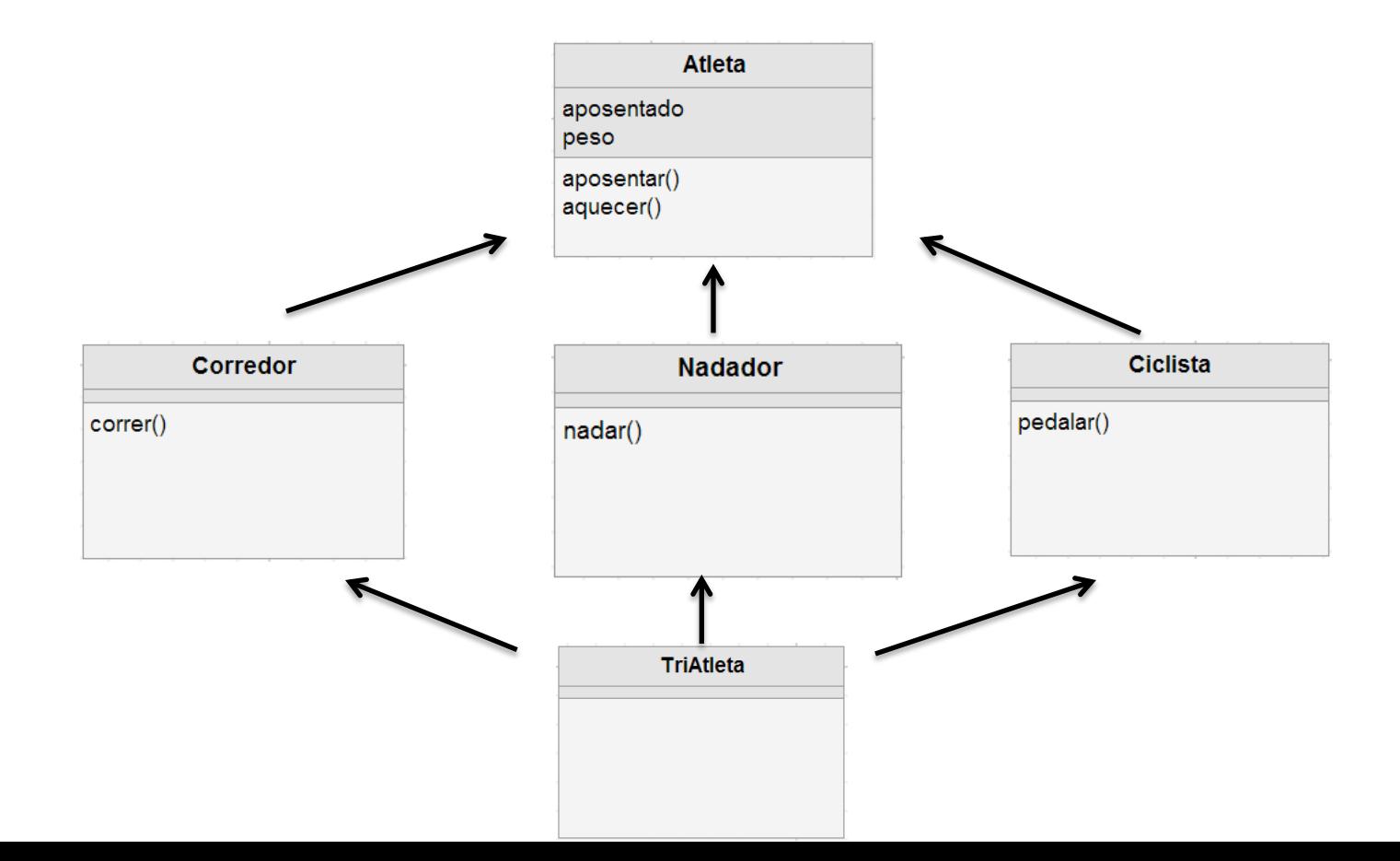

4. Considere as classes ContaCorrente e Poupanca apresentadas em sala de aula. Crie uma classe ContaImposto que herda de conta e possui um atributo percentualImposto. Esta classe também possui um método calculaImposto() que subtrai do saldo, o valor do próprio saldo multiplicado pelo percentual do imposto. Crie um programa para criar objetos, testar todos os métodos e exibir atributos das 3 classes (ContaCorrente, Poupanca e ContaImposto).